# www.philips.com/welcome

Registre su producto y obtenga asistencia en

Cadastre seu produto e obtenha suporte em

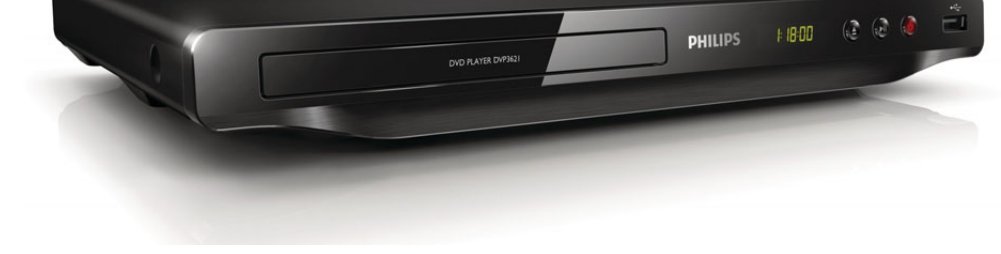

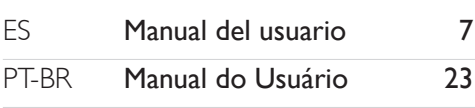

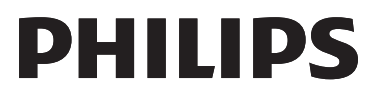

DVP3620 DVP3621

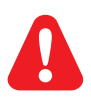

- ES Antes de conectar este reproductor de DVD, asegúrese de leer y comprender todas las instrucciones adjuntas.
- PT Antes de utilizar este leitor de discos Blu-ray, leia e compreenda todas as instruções que o acompanham.

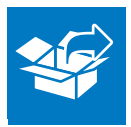

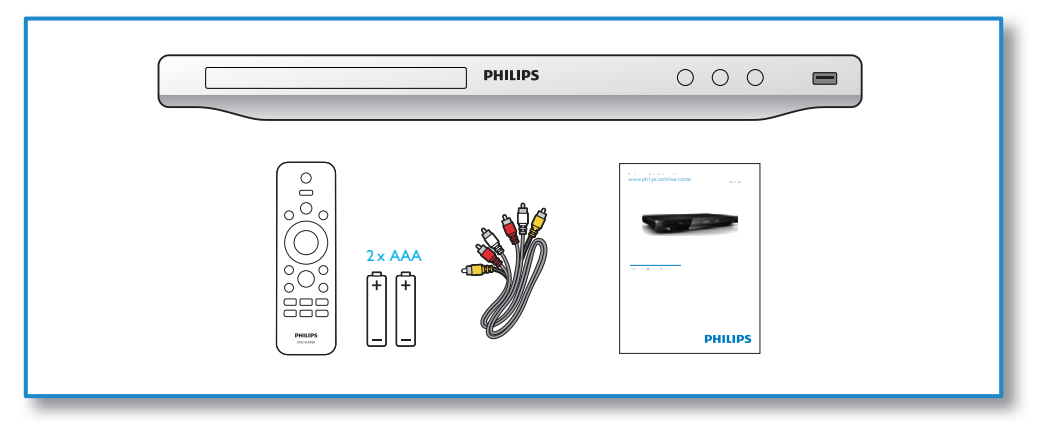

1

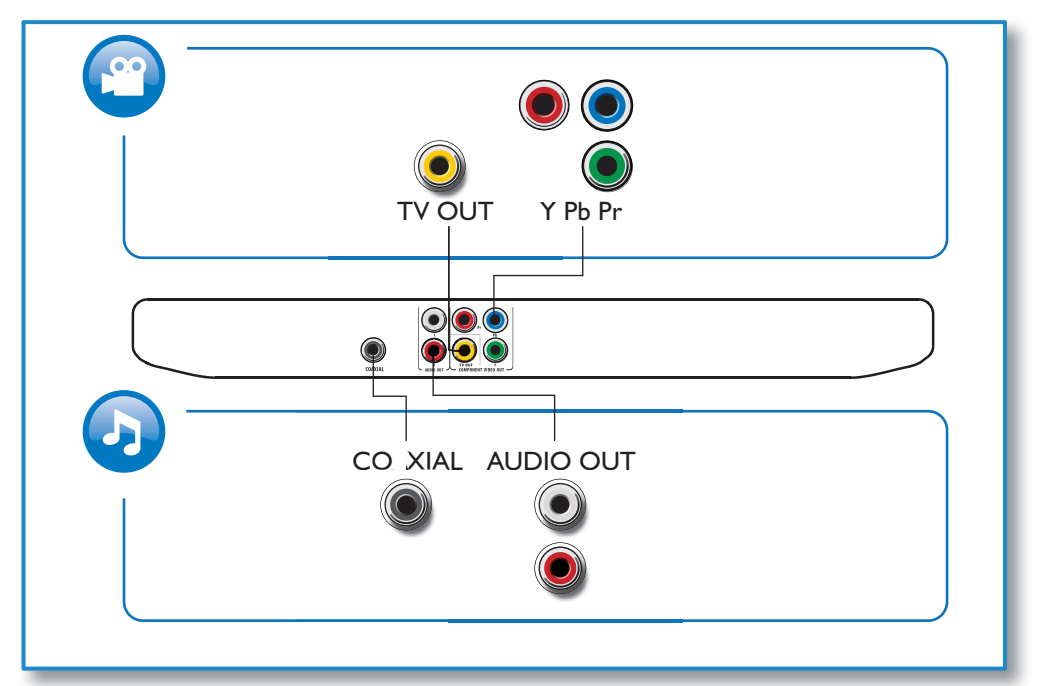

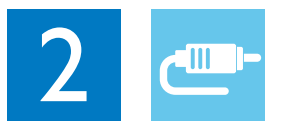

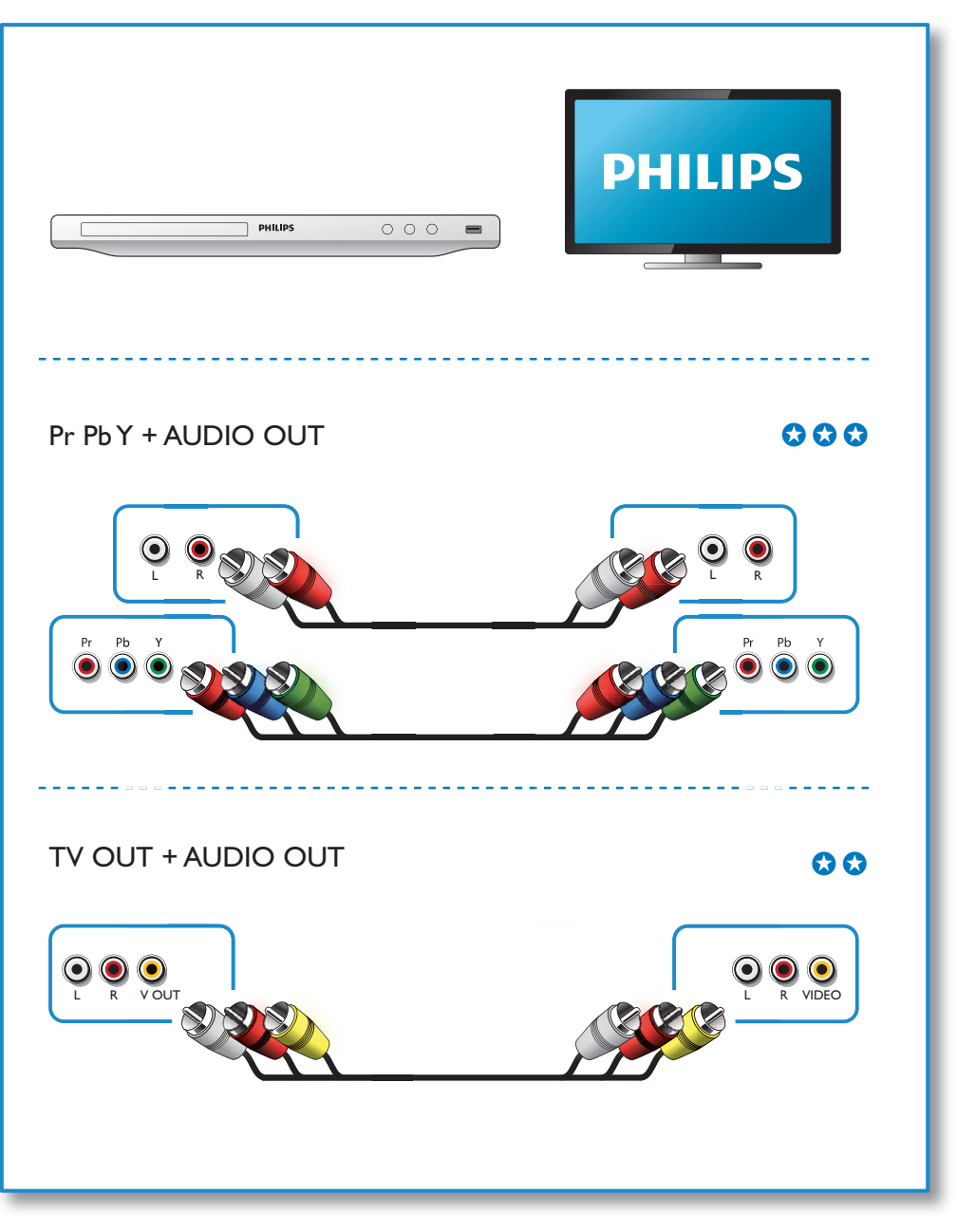

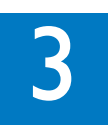

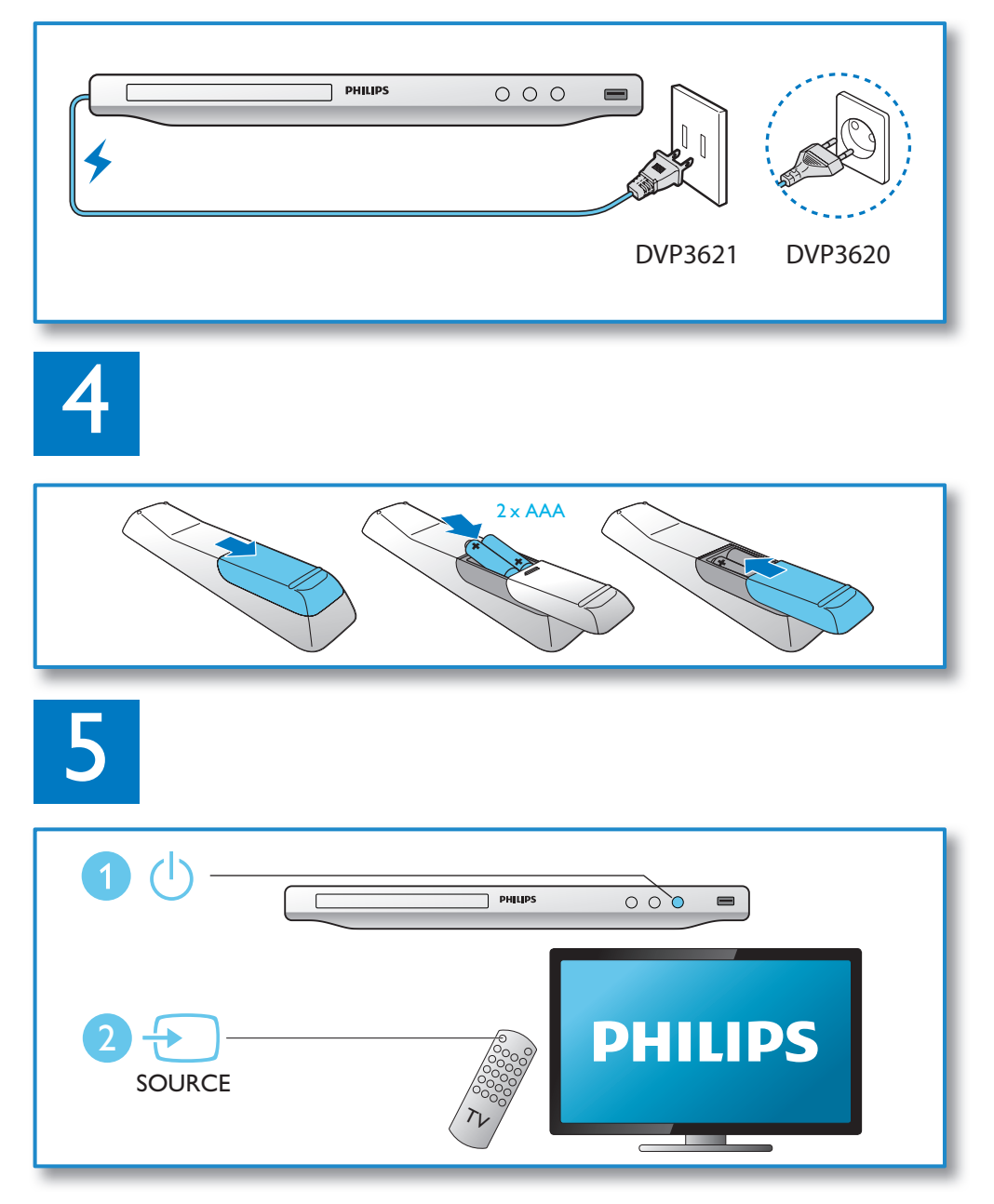

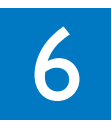

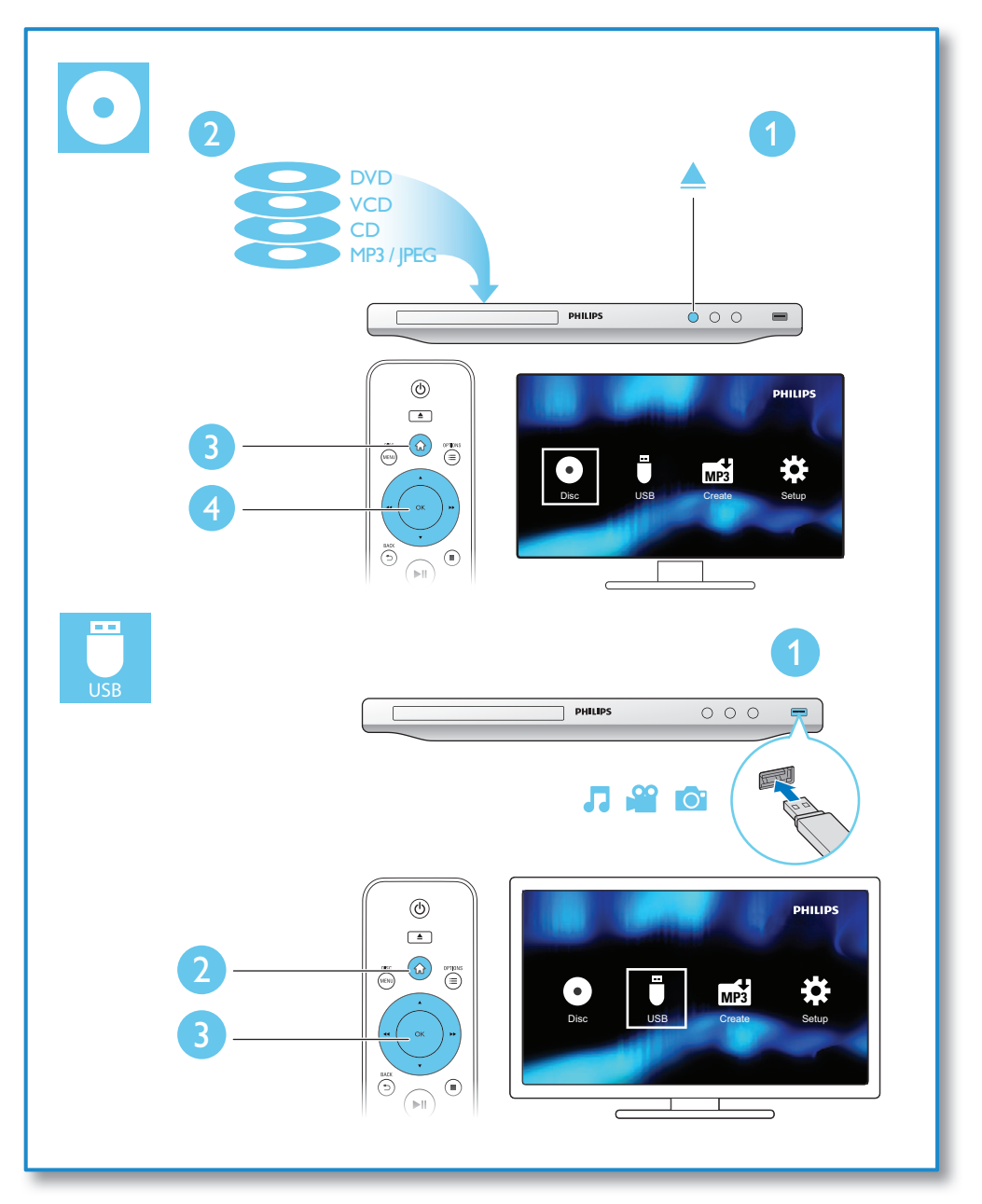

# Sumário

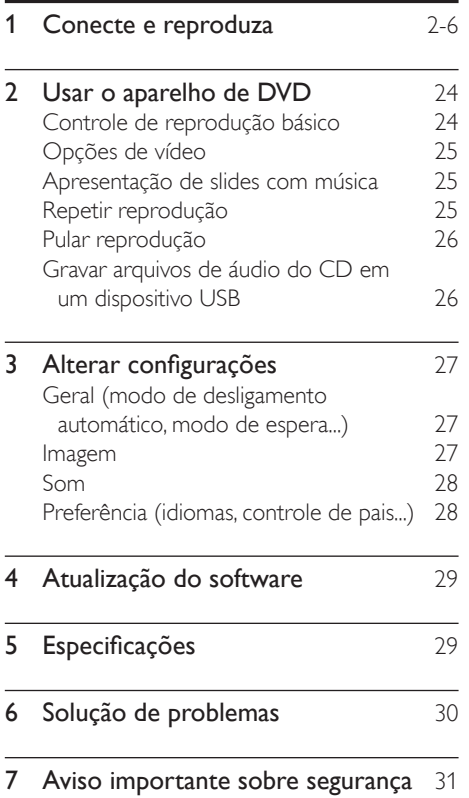

# 2 Usar o aparelho de DVD

Parabéns pela aquisição e seja bem-vindo à Philips! Para aproveitar o suporte que a Philips oferece, registre seu produto em www.philips. com/welcome.

# Controle de reprodução básico

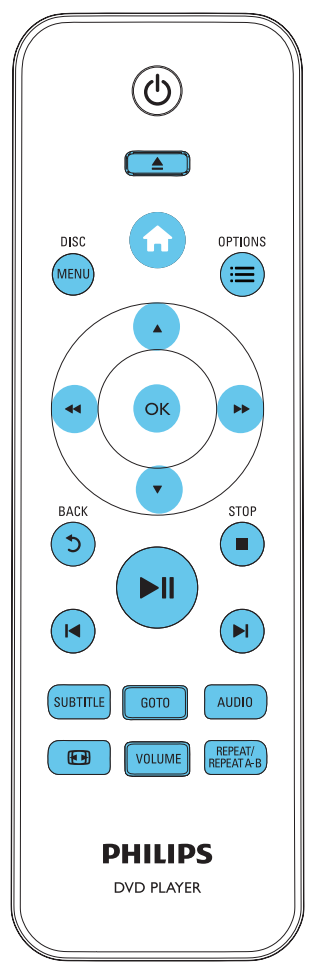

Durante a reprodução, pressione os seguintes botões para controlar o aparelho de DVD.

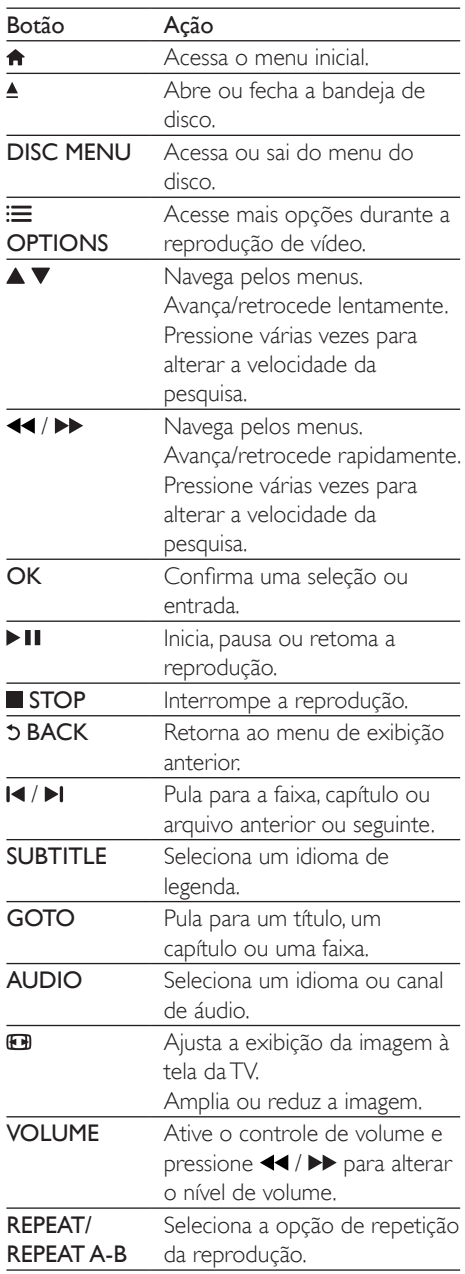

# Opções de vídeo

Durante reprodução de vídeo, pressione OPTIONS para acessar as seguintes opções.

- [Informações]: Exibe as informações da reprodução atual.
- [PBC]: Exibe ou ignora o menu de conteúdo de um VCD ou SVCD.
- **[Prop. imagem]**: Seleciona um formato de exibição de imagem adequado à tela da TV.
- [Volume]: Altera o nível de volume.
- **[Âng.]**: Seleciona um ângulo da câmera no qual o vídeo será exibido.

## Apresentação de slides com música

Reproduza música e imagens simultaneamente para criar uma apresentação de slides com música.

- 1 Reproduza um arquivo de música armazenado em um disco ou dispositivo USB conectado.
- **2** Pressione  $\triangle \blacktriangledown$  para percorrer os arquivos de imagem.
- **3** Selecione uma imagem no mesmo disco ou dispositivo USB e pressione OK para iniciar a apresentação de slides.
- $4$  Pressione para interromper a apresentação de slides.
- $5$  Pressione novamente para interromper a reprodução da música.

## Controlar a exibição de fotos

Durante uma apresentação de slides, use o controle remoto para controlar a reprodução.

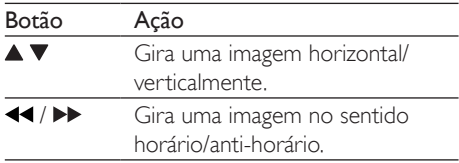

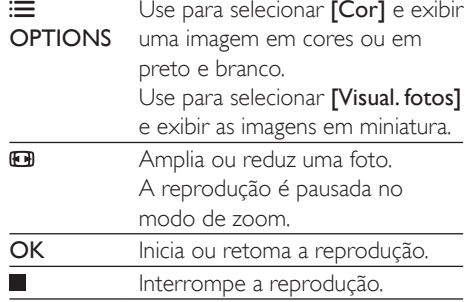

# Repetir reprodução

Durante a reprodução, pressione REPEAT/ REPEAT A-B várias vezes para selecionar a opção de repetição da reprodução.

- Repete o título, o capítulo ou a faixa atual.
- Repete todos os conteúdos de um disco ou um dispositivo USB de armazenamento.
- Repete a reprodução de uma seção específica.

#### Para repetir a reprodução de uma parte específica

- 1 Pressione várias vezes REPEAT/REPEAT  $A-B$  para selecionar  $\spadesuit$ A como um ponto de início.
- 2 Pressione novamente REPEAT/REPEAT A-B para selecionar  $\spadesuit$ AB como ponto de término.
	- » Começa a repetição da parte selecionada.
- 3 Para cancelar a repetição da reprodução, pressione **REPEAT/REPEAT A-B** até que a opção **S**off seja exibida.

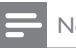

#### Nota

• A repetição da reprodução de uma parte selecionada só é possível em títulos ou faixas.

Português

**Sangnard** 

# Pular reprodução

É possível pular a reprodução para um título, um capítulo ou uma faixa específica.

- 1 Durante a reprodução, pressione GOTO.
	- » Uma barra do campo de entrada será exibida e o número "0" piscará.
- **2** Pressione  $\triangle \blacktriangledown$  para selecionar um dígito como título/capítulo/número da faixa.
- $3$  Após selecionar um dígito, pressione  $44/$ para alterar a posição do dígito.
- 4 Se necessário, repita as etapas 2 e 3 para concluir a inserção de um título/capítulo/ número de faixa.
- **5** Pressione OK.
	- » A reprodução pulará para o título/o capítulo/a faixa selecionada.

## Gravar arquivos de áudio do CD em um dispositivo USB

Grave os arquivos de áudio de um CD em um dispositivo USB de armazenamento. Os arquivos de áudio são gravados no formato .mp3.

- 1 Conecte um dispositivo USB de armazenamento a este aparelho.
- 2 Carregue um disco e inicie a reprodução.
- Pressione  $\bigtriangleup$ , selecione [Create MP3] (Criar MP3) e pressione OK.
- 4 Siga as instruções na tela para concluir a gravação.
	- » Uma nova pasta será criada automaticamente no dispositivo USB para armazenar todos os arquivos MP3 gravados.

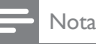

#### • Não pressione nenhum botão durante a reprodução.

- CDs DTS e CDs protegidos contra cópia não podem ser convertidos.
- Não é possível armazenar arquivos MP3 em dispositivos USB protegidos contra gravação ou protegidos por senha.

# 3 Alterar configurações

Esta seção ajuda a alterar as configurações deste aparelho de DVD.

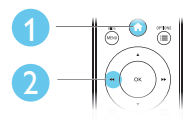

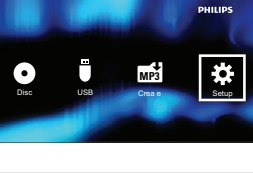

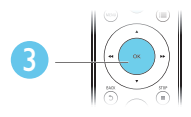

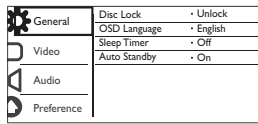

#### Nota

- Você não pode alterar uma opção de menu esmaecida.
- Para acessar [Pág. Pref.], interrompa a reprodução do disco. • Para retornar ao menu anterior, pressione  $\mathfrak{D}$ . Para sair
- do menu, pressione  $\biguparrow$

## Geral (modo de desligamento automático, modo de espera...)

- 1 Pressione <del>n</del>.<br>2 Selecione **rc** 
	- Selecione [Configurar] > [Geral] para acessar as opções de configuração geral.
		- [Bloq. Disco]: Bloqueia ou desbloqueia a reprodução de discos. Para reproduzir um disco bloqueado, é necessário inserir uma senha: pressione ▲ ▼ para inserir um dígito e pressione / para alterar a posição do dígito. A senha padrão é "136900".
		- [Idioma Tela]: Seleciona o idioma para o menu na tela.
- [Timer desl. aut.]: Estabelece um período para que o aparelho de DVD alterne automaticamente entre a reprodução e o modo de espera.
- **[Espera aut.]**: Ativa ou desativa o modo de espera automático. Se ativado, o aparelho de DVD alternará automaticamente para o modo de espera após 15 minutos de inatividade (por exemplo, no modo de pausa ou parada).

## Imagem

- 1 Pressione  $\hat{\mathbf{r}}$ .<br>2 Selecione **rc**
- Selecione [Configurar] > [Vídeo] para acessar as opções de configuração de vídeo.
	- **[Sistema de TV]**: Seleciona um sistema de TV correspondente à sua TV. Por padrão, essa configuração é compatível com as TVs mais populares do seu país.
	- **[Prop. imagem]**: Seleciona um formato de exibição de imagem adequado à tela da TV.
	- **[Progressivo]**: Ativa ou desativa o modo Progressive Scan. Ao conectar uma TV com Progressive Scan ao aparelho de DVD, ative o modo Progressive Scan.
	- **[Defin. Imagem]**: Seleciona um ajuste de cor predefinido ou personaliza um ajuste.
	- [Closed Caption]: Ativa esse recurso para exibir os efeitos de som nas legendas. Aplicável somente se o disco e a TV suportarem esse recurso.

## Nota

• Para reproduzir imagens com o Progressive Scan, verifique se a TV suporta esse recurso e se ela está conectada ao aparelho de DVD por meio de conectores Y/Pb/Pr.

# Som

- **1** Pressione  $\triangle$
- 2 Selecione  $[Configurar] > [Audio]$  para acessar as opções de configuração de áudio.
	- [Saída Analóg.]: Seleciona um formato de áudio para a saída de som (se o aparelho de DVD estiver conectado por meio de conectores AUDIO OUT  $L/R$ ).
	- **IÁudio Digital1:** Seleciona um formato de áudio para a saída de som (se o aparelho de DVD estiver conectado por meio do conector COAXIAL).
		- [Saída Digital] Seleciona um tipo de saída digital: [Desl] - Desativa a saída digital; [Tudo] - Suporta formatos de áudio multicanal **[Só** PCM] - Downmix para sinal de áudio de dois canais.
		- [Saída LPCM] Seleciona a taxa de amostragem de uma saída LPCM (Linear Pulse Code Modulation). Quanto maior a taxa de amostragem, melhor a qualidade do som. [Saída LPCM] só será ativado se [Só PCM] for selecionado em [Saída Digital].
	- [Volume]: Altera o nível de volume.
	- [Modo de Som]: Seleciona um efeito de som predefinido.
	- [Modo Noturno]: seleciona o som dinâmico silencioso ou integral. O modo noturno diminui o volume de sons altos e aumenta o volume de sons suave (como o da fala).

• O modo noturno está disponível apenas para DVDs codificados com Dolby.

# Preferência (idiomas, controle de pais...)

## **1** Pressione  $\triangle$ .

- 2 Selecione  $[Configurar] > [Pág. Pref.]$  para acessar as opções de configuração de preferências.
	- [Áudio]: Seleciona um idioma de áudio para o vídeo.
	- [Legenda]: seleciona um idioma de legenda para o vídeo.
	- **[Menu Disco]**: Seleciona um idioma de menu para um disco de vídeo.
	- **[Controle Pais]**: Restringe o acesso a discos codificados com classificações. Digite "136900" para ver as opções de restrição: quando o campo de senha estiver destacado, pressione OK para inserir uma entrada e  $\blacktriangle \blacktriangledown$  para selecionar um dígito. Pressione 44 /  $\blacktriangleright\blacktriangleright$ para alterar a posição do dígito.
	- [PBC]: Exibe ou ignora o menu de conteúdo de um VCD ou SVCD.
	- [Senha]: Defina ou altere uma senha para reproduzir um disco restrito. Insira "136900" caso você não possua uma senha ou tenha esquecido a sua.
	- [Inform. da versão]: Exibe a versão do software do aparelho de DVD.
	- [Padrão]: Restaura todas as configurações padrão de fábrica, exceto as configurações de [Bloq. Disco], [Controle Pais] e [Senha].

## Nota

- Se o idioma desejado não estiver disponível para o idioma, áudio ou legenda do disco, você poderá selecionar **[Outro]** no menu de opções e digitar o código do idioma, composto por quatro dígitos, encontrado na parte posterior deste manual do usuário.
- Os níveis de classificação variam de acordo com o país. Para permitir a reprodução de todos os discos, selecione [8 Adulto].

Nota

# 4 Atualização do software

#### Nota

• O fornecimento de energia não deve ser interrompido durante a atualização do software.

Para verificar se há novas atualizações, compare a versão atual do software do player com a versão mais recente do software (se disponível) no site da Philips.

- 1 Pressione  $\bigstar$ .
- 2 Selecione  $[Configurar] > [Pag, Pref.] >$ [Inform. da versão] e pressione OK.
- **3** Anote o nome do modelo e o número da versão do software.
- 4 Acesse www.philips.com/support para verificar a versão mais recente do software, usando o nome do modelo e o número da versão do software.
- 5 Consulte as instruções de atualização fornecidas no site para concluir a atualização do software.

# 5 Especificações

#### Nota

• As especificações estão sujeitas a alterações sem aviso prévio.

#### Código de região

Este player reproduz discos com o seguinte código de região.

#### Código de região do DVD

América Latina

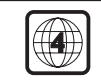

Países

#### Mídias reproduzíveis

- DVD, DVD-Vídeo, VCD, SVCD, CD de áudio
- DVD+R/+RW, DVD-R/-RW, DVD+R/-R DL (Camada dupla), CD-R/-RW (no máximo 299 pastas e 648 arquivos)
- Dispositivo USB de armazenamento

#### Formato de arquivo

- Vídeo: MPEG 1, MPEG 2
- Áudio: .mp3, .wma
- Imagem: .jpg, .jpeg

#### **USB**

- Compatibilidade: USB de alta velocidade  $(2.0)$
- Suporte de classe: UMS (Classe de armazenamento em massa USB)
- Sistema de arquivos: FAT16, FAT32
- Número máximo de álbuns/pastas: 299
- Número máximo de faixas/títulos: 648
- Suporte a HDD (unidade de disco rígido) USB: pode ser necessária uma fonte de alimentação externa

#### Vídeo

- Sistema de sinal: PAL, NTSC
- Saída de vídeo composto: 1 Vp-p (75 Ohm)

• Saída de vídeo componente: 0,7 Vp-p (75 Ohm)

#### Áudio

- Saída analógica de dois canais
	- Áudio frontal E/D: 2 Vrms (47k Ohm)
- Saída digital: 0,5 Vp-p (75 Ohm)
	- Coaxial
- Freqüência de amostragem:
	- MP3: 22,05 kHz, 24 kHz, 32 kHz, 44,1 kHz e 48 kHz
	- WMA: 44,1 kHz e 48 kHz
- Taxa de bits constante:
	- MP3: 8 kbps 320 kbps
	- WMA: 32 kbps 192 kbps

#### Unidade principal

- Dimensões (L x A x P): 310 x 39 x 203 (mm)
- Peso líquido: 1,35 kg

#### Alimentação

- Fonte de alimentação nominal: CA 100 240 V~, 50/60 Hz
- Consumo de energia: 10 W
- Consumo de energia no modo de espera: 0,5 W

#### Acessórios fornecidos

- Controle remoto e duas pilhas
- Manual do usuário
- Cabos AV

#### Especificações do laser

- Tipo: laser semicondutor InGaAIP (DVD), AIGaAs (CD)
- Comprimento de onda: 658 nm (DVD), 790 nm (CD)
- Potência de saída: 7,0 mW (DVD), 10,0 mW (VCD/CD)
- Divergência do feixe: 60 graus

# 6 Solução de problemas

# Aviso

• Risco de choque elétrico. Nunca remova a estrutura externa do aparelho.

Para manter a garantia válida, nunca tente consertar o aparelho por conta própria. Se você tiver problemas ao usar este aparelho, verifique os pontos a seguir antes de solicitar assistência. Se o problema persistir, registre o aparelho e obtenha suporte em www.philips. com/support.

Ao entrar em contato com a Philips, você será solicitado a fornecer os números do modelo e de série do aparelho, localizados na parte traseira do próprio aparelho. Escreva os números aqui:

 $N^{\circ}$  do modelo  $\_\_$ 

## N° de série

#### Nenhuma imagem é exibida.

- Consulte o manual do usuário da TV para saber como selecionar o canal de entrada de vídeo correto.
- Caso você tenha ativado o Progressive Scan ou alterado uma configuração de sistema da TV, restaure a configuração padrão: 1) Pressione ≜ para abrir o compartimento de disco. 2) Pressione DISC MENU (para o Progressive Scan) ou SUBTITLE (para a TV).

#### Nenhuma saída de som da TV.

• Verifique se os cabos de áudio estão conectados corretamente entre o aparelho de DVD e a TV.

#### O disco não pode ser lido.

• Verifique se o aparelho de DVD suporta o disco (consulte "Especificações" > "Mídias reproduzíveis").

Para um disco gravado, verifique se o disco foi finalizado.

#### Um dispositivo USB de armazenamento não pode ser lido.

- Verifique se o formato do dispositivo USB de armazenamento é compatível com o aparelho de DVD (consulte "Especificações" > "USB").
- Verifique se o aparelho de DVD suporta o sistema de arquivos do dispositivo USB de armazenamento (consulte "Especificações"  $>$  "USB").

#### Os arquivos não podem ser exibidos/lidos.

- Verifique se o número de arquivos ou pastas excede o limite suportado pelo aparelho de DVD (no máximo 648 arquivos ou 299 pastas).
- Verifique se o aparelho de DVD suporta esses arquivos (consulte "Especificações" > "Formato de arquivo").

# 7 Aviso importante sobre segurança

Leia e compreenda todas as instruções antes de usar este aparelho de DVD. Caso ocorram danos causados pelo não cumprimento destas instruções, a garantia não será aplicável.

## Segurança

#### Risco de choque elétrico!

- Nunca exponha o produto e os acessórios à chuva ou água. Nunca coloque vasilhas com líquido, como vasos, perto do produto. Em caso de líquido derramado sobre ou dentro do produto, desconecte-o da tomada imediatamente. Entre em contato com a Central de Atendimento ao Cliente Philips para que o produto seja verificado antes de ser utilizado novamente.
- Nunca coloque o produto e os acessórios próximo a fogo exposto ou a outras fontes de calor, incluindo luz solar direta.
- Nunca insira objetos nas aberturas de ventilação ou em outras aberturas do produto.
- Caso o dispositivo de conexão seja um plugue de alimentação ou um acoplador de aparelhos, ele deve ficar ligado o tempo todo.
- Desconecte o produto da tomada quando houver tempestades com raios.
- Ao desconectar o cabo de alimentação, sempre puxe pela tomada, nunca pelo fio.

#### Risco de curto-circuito ou incêndio!

• Antes de conectar o aparelho à tomada, verifique se a tensão corresponde ao valor impresso na parte posterior do produto.

• Evite exercer muita força sobre os plugues. Tomadas frouxas podem provocar faíscas ou incêndio.

#### Risco de ferimentos ou danos ao produto!

- Para evitar exposição à radiação a laser, não desmonte o produto.
- Não toque no leitor óptico do aparelho dentro do carregador.
- Não posicione o produto ou outros objetos sobre cabos de alimentação ou outros equipamentos elétricos.
- Se o produto for transportado em temperaturas abaixo de 5°C, retire-o da embalagem e espere até que ele fique na temperatura ambiente antes de conectá-lo à tomada.

### Risco de superaquecimento!

• Nunca instale este produto em um ambiente com restrições de espaço. Sempre deixe um espaço de, pelo menos, 10 cm em volta do produto para ventilação. Certifique-se de que as aberturas de ventilação do produto não fiquem encobertas por cortinas ou outros objetos.

## Risco de contaminação!

- Retire as pilhas se estiverem fracas ou se o controle remoto não for usado por um longo período.
- As pilhas contêm substâncias químicas. Elas devem ser descartadas corretamente.

#### Risco de engolir baterias!

• O produto/controle remoto pode conter uma bateria do tipo botão que pode ser engolida. Mantenha sempre a bateria fora do alcance de crianças!

# Cuidados com o produto

- Não insira objetos além de discos no compartimento de disco.
- Não insira discos deformados ou quebrados no compartimento de disco.
- Remova os discos do compartimento de discos se você não estiver usando o aparelho por um longo período.
- Use somente uma flanela em microfibra para limpar o produto.

## Cuidados com o meio ambiente

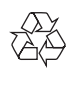

Seu produto foi projetado e fabricado com materiais e componentes de alta qualidade, que podem ser reciclados e reutilizados. Nunca descarte o seu produto junto com outros tipos de lixos domésticos. Procure informar-se a respeito das regras locais de coleta seletiva de produtos elétricos e eletrônicos e de pilhas/baterias. O descarte correto desses produtos ajuda a prevenir consequências potencialmente negativas para o meio ambiente e para a saúde humana.

#### Baterias e Pilhas

ADVERTÊNCIA: Cuidados com a utilização e descarte de pilhas e baterias.

- Não descarte as pilhas e baterias juntamente ao lixo doméstico.
- O descarte inadequado de pilhas e baterias pode representar riscos ao meio ambiente e à saúde humana.
- Para contribuir com a qualidade ambiental e com sua saúde, a Philips receberá pilhas e baterias fornecidas com seus produtos após seu fm de vida. A Philips dispõe de pontos de coleta em Assistências Técnicas que auxiliarão neste processo.
- Para evitar o vazamento de pilhas ou baterias, o que pode resultar em danos à saúde, ambientais ou ao produto, recomendamos que: (i) Em caso de aparelhos com pilhas removíveis, retire-as quando não estiver em uso por um longo período, (ii) Não misture pilhas (antigas com novas ou de zinco-carbono com

alcalinas, etc.), (iii) Não exponha o produto com pilhas/baterias em seu interior a altas temperaturas.

- Em caso de aparelhos com pilhas não removiveis, promover o encaminhamento à assistência técnica Philips.
- Pilhas e baterias usadas ou inservíveis recebidas pela Philips serão encaminhadas à destinação ambientalmente correta.
- Em caso de dúvida ou consulta, favor ligar para 0800 701 0203 Brasil ou 2121 0203 Grande São Paulo ou acessar o site http:// www.philips.com.br

## Direitos autorais

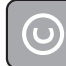

Be responsible Respect copyrights

Este produto contém tecnologia de proteção contra cópia, que está protegida por patentes americanas e por outros direitos de propriedade intelectual da Rovi Corporation. A engenharia reversa e a desmontagem são proibidas.

## Marcas comerciais

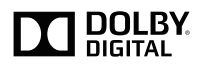

Fabricado sob licença da Dolby Laboratories. Dolby e o símbolo de "D Duplo" são marcas comerciais da Dolby Laboratories.

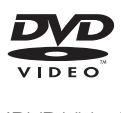

'DVD Video' é marca comercial da DVD Format/Logo Licensing Corporation.

## **CERTIFICADO DE GARANTIA NO BRASIL**

Este aparelho é garantido pela Philips do Brasil Ltda, por um período superior ao estabelecido por lei. Porém, para que a garantia tenha vailidade, é impressindível que, além deste certificado, seja apresentada a nota fiscal de compra do produto.

A Philips do Brasil Ltda assegura ao proprietário consumidor deste aparelho as seguintes garantias, a partir da data de entrega do produto, conforme expresso na nota fiscal de compra, que passa a fazer parte deste certificado:

### Garantia para rádios e reprodutores de CD portáteis (sem caixa acústica destacável): 180 dias

## Garantia para os demais produtos da marca Philips: 365 dias.

### Esta garantia perderá sua validade se:

- O defeito apresentado for ocasionado pelo uso indevido ou em desacordo com o seu manual de instrucões.
- · O produto for alterado, violado ou consertado por pessoa não autorizada pela Philips.
- · O produto for ligado a fonte de energia (rede elétrica, pilhas, bateria, etc.) de características diferentes das recomendadas no manual de instruções e/ou no produto.
- O número de série que identifica o produto estiver de alguma forma adulterado ou rasurado.

Estão excluídos desta garantia defeitos decorrentes do descumprimento do manual de instruções do produto, de casos fortuitos ou de força maior, bem como aqueles causados por agentes da natureza e acidentes. Excluem-se igualmente desta garantia defeitos decorrentes do uso dos produtos em servicos não doméstico/residencial regular ou em desacordo com o uso recomendado. ESTÃO EXCLUÍDAS DA GARANTIA ADICIONAL AS PILHAS OU BATE-RIAS FORNECIDAS JUNTO COM O CONTROLE REMOTO.

Nos municípios onde não exista assistência técnica autorizada Philips, as despesas de transporte do aparelho e/ou técnico autorizado correm por conta do Consumidor requerente do serviço. A garantia não será válida se o produto necessitar de modificações ou adaptações para habilitá-lo a operar em qualquer outro país que não aquele para o qual foi designado, fabricado, aprovado e/ou autorizado, ou ter sofrido qualquer dano decorrente deste tipo de modificação.

## Philips do Brasil Ltda.

No Brasil, para informações adicionais sobre o produto, entre em contato com o CIC - Centro de Informações ao Consumidor através dos telefones (11) 2121-0203 (Grande São Paulo) e 0800-701-0203 (demais regiões e estados).

Horário de atendimento: de segunda a sexta-feira, das 8h às 20h e sábados das 8h às 13h. Visite também nossa página de suporte ao consumidor no website www.philips.com.br/suporte, onde também está disponível a lista completa e atualizada das assistências técnicas autorizadas Philips.

## Para atendimento fora do Brasil, contate a Philips local ou a: Philips Consumer Service Beukenlaan 2 -5651 CD Findhoven The Netherlands

## LISTA DE SERVIÇO AUTORIZADO - BRASIL

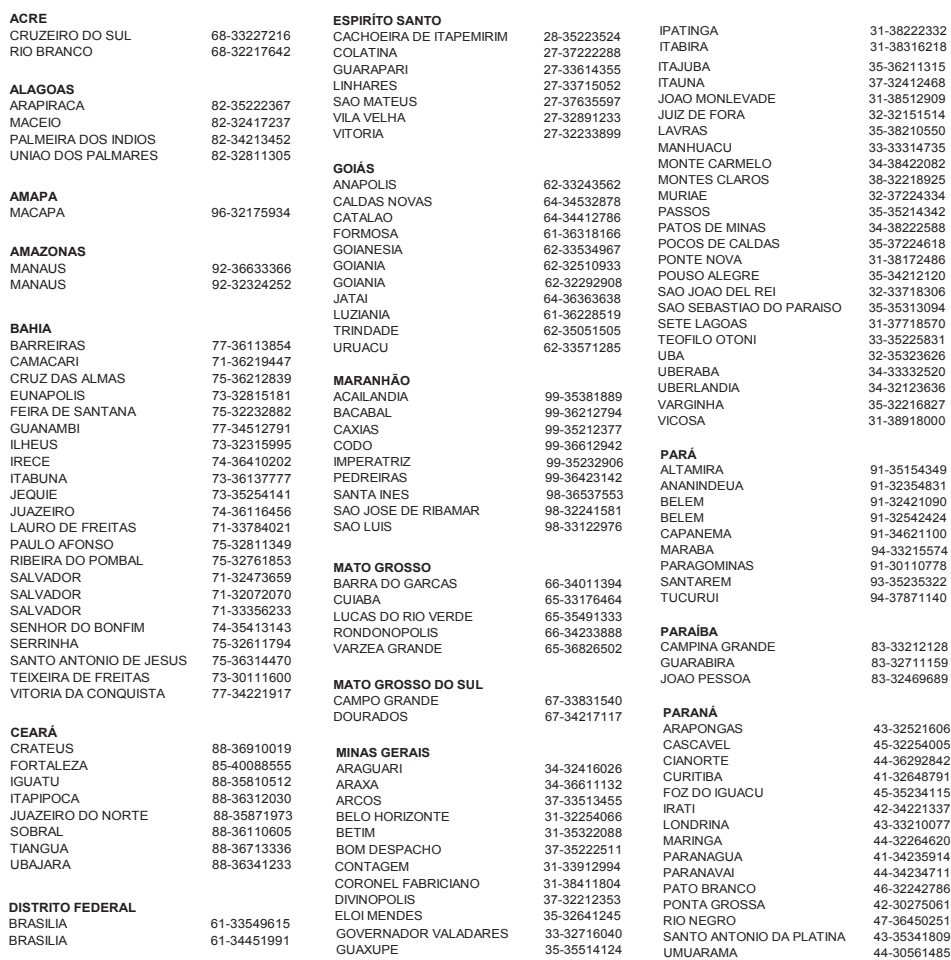

A lista completa e atualizada dos nossos postos autorizados está disponível no site www.philips.com.br/suporte

### LISTA DE SERVIÇO AUTORIZADO - BRASIL

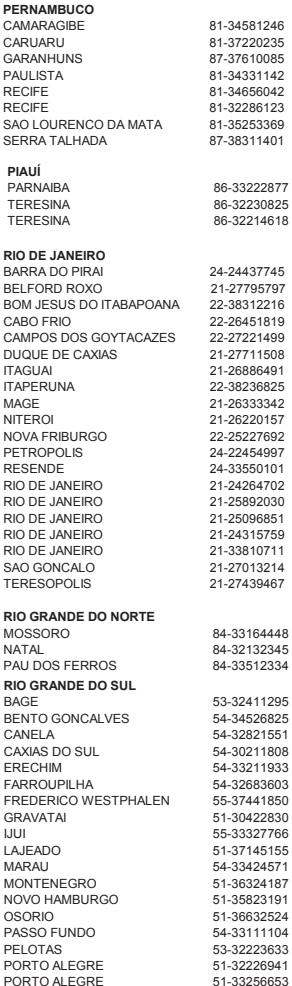

CAMARAGIBE 81-34581246 CARUARU 81-37220235 87-37610085 81-34331142 RECIFE 81-34656042 RECIFE 81-32286123 81-35253369 87-38311401

PARNAIBA 86-33222877 PERSISTEN 3 86-32214618

BARRA DO PIRAI 24-24437745 BELFORD ROXO 21-27795797 BOM JESUS DO ITABAPOANA 22-38312216 22-26451819 22-27221499 DUQUE DE CAXIAS 21-27711508 ITAGUAI 21-26886491 ITAPERUNA 22-38236825 MAGE 21-26333342 NITEROI 21-26220157 22-25227692 PETROPOLIS 24-22454997 RESENDE 24-33550101 RIO DE JANEIRO 21-24264702 RIO DE JANEIRO 21-25892030 RIO DE JANEIRO 21-25096851 RIO DE JANEIRO 21-24315759 21-33810711 21-27013214 21-27439467

MOSSORO 84-33164448 84-32132345 PAU DOS FERROS 84-33512334

BAGE 53-32411295 BENTO GONCALLS CANELA 54-32821551 54-30211808 ERECHIM 54-33211933 FARROUPILHA 54-32683603 FREDERICO WESTPHALEN 55-37441850 GRAVATAI 51-30422830 55-33327766 LAJEADO 51-37145155 MARAU 54-33424571 MONTENEGRO 51-36324187 NOVO HAMBURGO 51-35823191 OSORIO 51-36632524 54-33111104 53-32223633<br>51-32226941

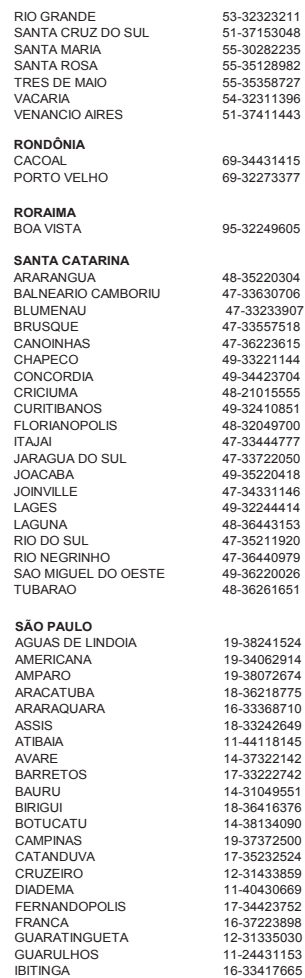

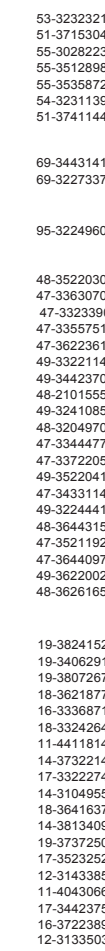

16-33417665

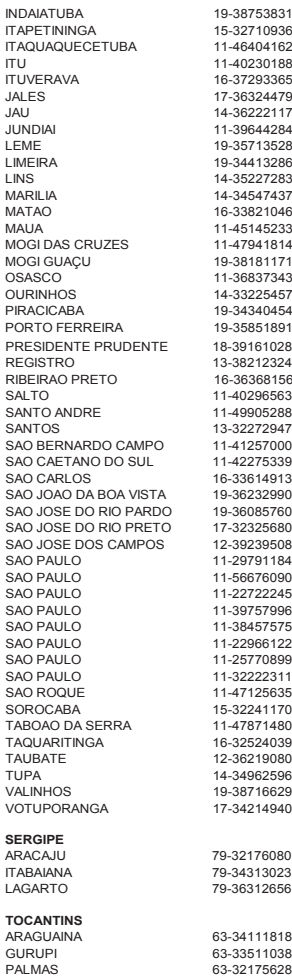

PORTO ALEGRE

# Language Code

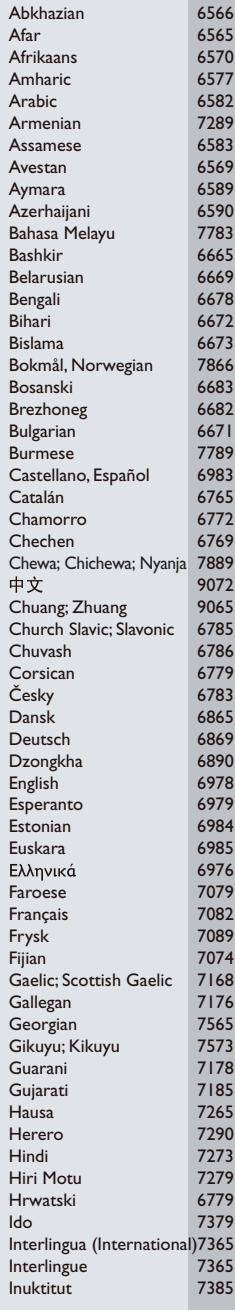

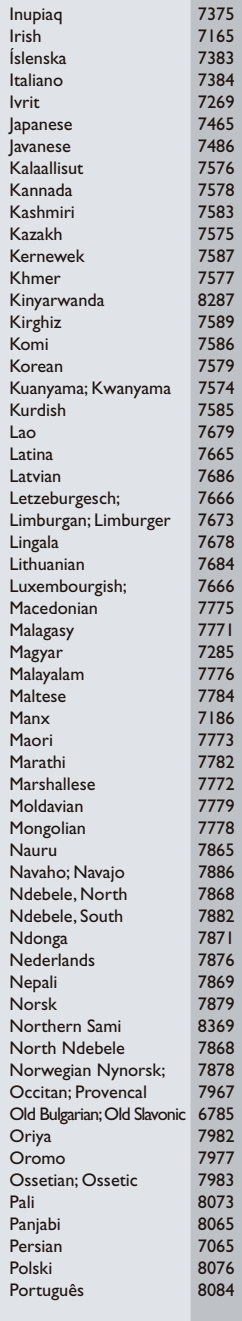

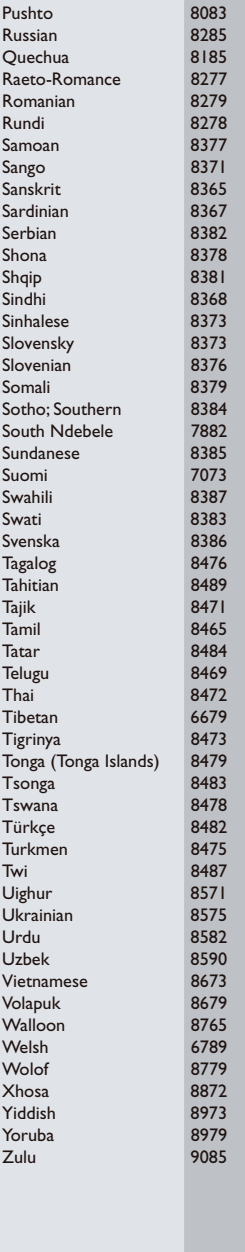

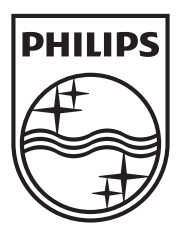

Specifications are subject to change without notice © 2012 Koninklijke Philips Electronics N.V. All rights reserved.

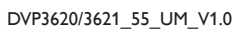

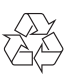